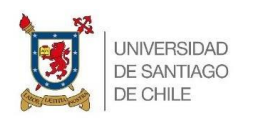

Universidad de Santiago de Chile Facultad de Ingeniería Departamento de Ingeniería Mecánica

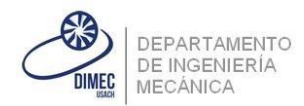

## Ayudantía N°8.2

Ayudantes:

Andreas Krumpoeck

Juan Santiago

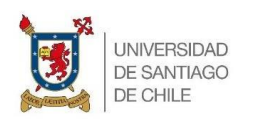

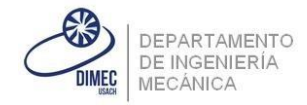

## **Problema:**

Se tienen tres sensores. Estos sensores según como se prendan irán prendiendo o apagando led's. A continuación, se presenta una tabla de como se prenden los led's según como se prendan los sensores:

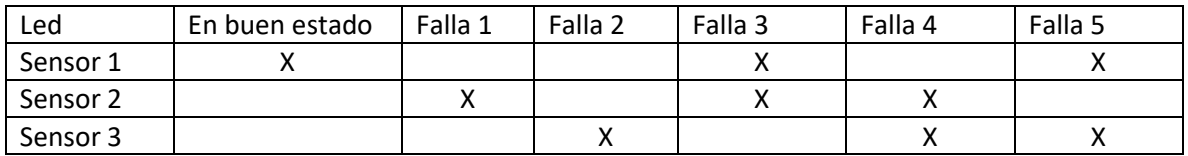

Cada led va asociado una falla, o en su defecto que se encuentra en buen estado.

## **Solución:**

Primero se presenta el siguiente esquema hecho en thinker cad para solucionar dicho problema:

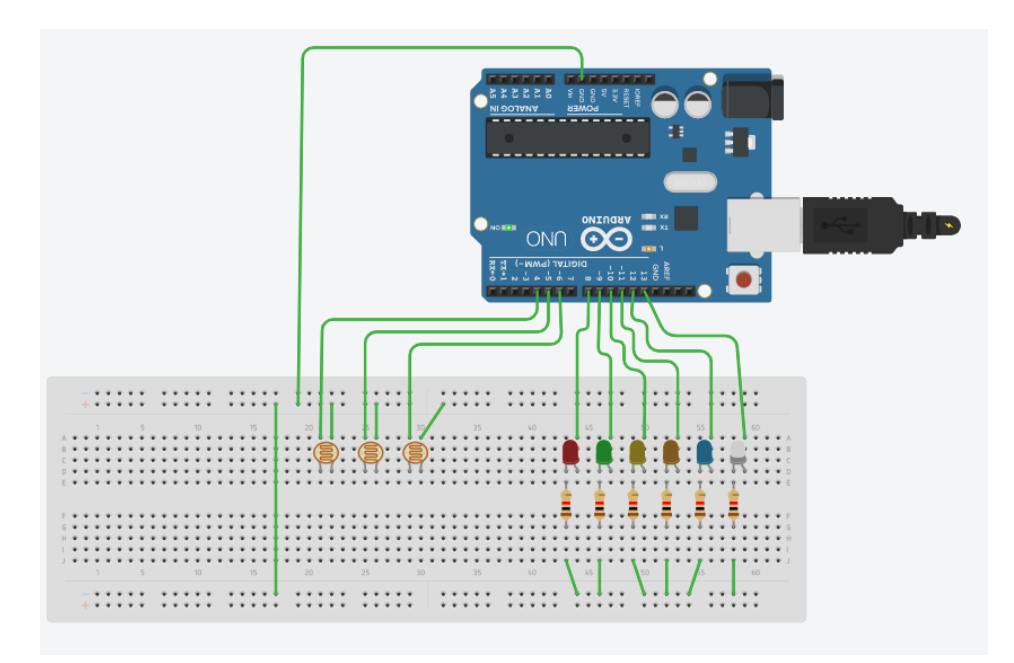

Se utilizan las fotorresistencias ya que pueden simular los sensores del problema, se pueden dejar activados o no.

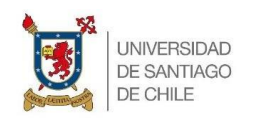

Universidad de Santiago de Chile Facultad de Ingeniería Departamento de Ingeniería Mecánica

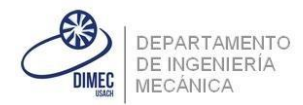

## **Código:**

```
#define F_CPU 16000000
#include <avr/io.h>
#define puerto_led PORTB
#define puerto_entradas PORTD
#define led_1 PB0
#define led_2 PB1
#define led_3 PB2
#define led_4 PB3
#define led_5 PB4
#define led_6 PB5
#define sensor_1 PD4
#define sensor_2 PD5
#define sensor_3 PD6
void config_pines()
{
      DDRB = 255; //Todo el puerto queda como salida
       puerto_entradas = 255; //Todo el puerto queda como entrada y con las resistencias PULL-UP 
}
int main(void)
{
      config_pines();
      while(1){
                    if (bit_is_clear(PIND,sensor_1) && bit_is_set(PIND,sensor_2) &&
bit_is_set(PIND,sensor_3)) //Si se prende solamente el sensor 1
                     {
                           pureto = 1; //_BV(led_1);
                    } if (bit_is_clear(PIND,sensor_2) && bit_is_set(PIND,sensor_1) &&
bit_is_set(PIND,sensor_3)) //Si se prende solamente el sensor 2
                     {
                           pureto led = BV(led_2);
                    } if (bit_is_clear(PIND,sensor_3) && bit_is_set(PIND,sensor_1) &&
bit_is_set(PIND,sensor_2)) //Si se prende solamente el sensor 3
                     {
                            puerto led = BV(led 3);} if (bit_is_clear(PIND,sensor_1) && bit_is_clear(PIND,sensor_2) &&
bit_is_set(PIND,sensor_3)) //Si se prende el 1 y 2
                     {
                           pureto led = BV(led_4);} if (bit_is_clear(PIND,sensor_2) && bit_is_clear(PIND,sensor_3) &&
bit_is_set(PIND,sensor_1)) //Si se prende el 2 y 3
                     {
                           pureto led = RV(led_5);
                    } if (bit_is_clear(PIND,sensor_1) && bit_is_clear(PIND,sensor_3) &&
bit_is_set(PIND,sensor_2)) //Si se prende el 1 y 3
                     {
                           pureto led = RV(led_6);
                     }
      }
}
```